### **BAB III**

## **METODOLOGI PENELITIAN**

### **A. Definisi Operasional**

Penelitian ini mengkaji dua variabel, yaitu variabel manajemen stres sebagai variable (X) dan motivasi kerja guru sebagai variabel (Y). untuk menghindari terjadinya kesalah pahaman terhadap variabel-variabel yang digunakan dalam penelitian ini, maka perlu adanya penjabaran dari peneliti tentang kedua variabel tersebut yang disebut dengan definisi operasional. Dengan adanya definisi operasional diharapkan terdapat suatu kejelasan pemahaman terhadap makna variabel yang dimaksud dalam penelitian ini.

# **1. Pengaruh**

Pengaruh merupakan suatu hal yang menyebabkan sesuatu terjadi, baik secara langsung maupun tidak. Pengaruh bisa diruntut sebagai langkah mundur dari suatu dampak pada sesuatu yang terjadi tersebut. Jadi, pengaruh adalah logika terbalik dari suatu kejadian. Menurut W. J. S Poerwadarminta (1984:731), dalam Mia Ulfatus Sa'adah (2008:55) menyatakan bahwa: "Pengaruh adalah daya yang ada atau yang timbul dari sesuatu yang berkuasa atau berkekuatan

#### **2. Manajemen Stres**

Manajemen stres merupakan usaha yang dilakukan seseorang sebagai pencegahan stres (Fakry Gaffar, 2007). Kegiatan dalam manajemen stres yaitu mengidentifikasi dan menanggulangi situasi yang menimbulkan stres dalam kehidupan dan pekerjaan. Kemudian manajemen reaksi stres dengan memberikan pertolongan pertama kepada diri sendiri, dengan membuat perubahan yang perlu, mengantisipasi dan merencanakan untuk menghadapi stres. Selanjutnya, memerangi stres dengan mengembangkan kebiasaan makan, tidur dan latihan anti stres. Dan bagaimana menjalankan sesi umpan balik untuk memerangi stres di dalam kesulitan kerja dan keluarga.

Adapun langkah-langkah dalam mengelola stres yang dapat dilakukan yaitu :

a. Identifikasi gejala stres pada pegawai, melalui pengamatan perilaku dari pegawai.

- b. Analisis penyebab stres pada pegawai:
	- 1. Menganalisis beban pekerjaan
	- 2. Menganalisis kejelasan tugas
	- 3. Menganalisis hubungan dalam organisasi
	- 4. Menganalisis kondisi dan latar belakang pegawai

Strategi manajemen stres secara organisasional. strategi-strategi yang dapat dilakukan adalah melalui bimbingan dan konseling, desain pekerjaan, perbaikan komunikasi organisasi, dan pengadaan programprogram kesejahteraan.

#### **3. Motivasi Kerja Guru**

Guru dinyatakan memiliki motivasi kerja apabila dapat menghasilkan kerja lebih dari hasil kerja yang telah dicapai sebelumnya. Sebaliknya guru yang memiliki motivasi rendah maka, hasil kerja yang diperolehnya menurun atau sedikit dari hasil kerja yang telah dicapai sebelumnya. Hasil kerja guru tersebut diiukur dengan mengadakan observasi yang didalamnya mencakup aspek kuantitas dan kualitas.

Motivasi kerja guru dinyatakan kompeten apabila secara nyata ia mampu menjalankan tugas keguruannya secara berkeahlian sesuai dengan tuntutan jabatan keguruannya yaitu mampu membelajarkan siswa yang dibimbingnya secara efisien, efektif, dan terpadu. Kompetensi keguruan tidak hanya menunjuk kepada kuantitas kerja tetapi lebih menunjuk kualitas kerja keguruan.

# **B. Penentuan Populasi dan Sampel**

# **1. Penentuan Populasi**

Populasi merupakan bagian penting dalam suatu penelitian karena populasi merupakan elemen yang ada dalam penelitian yang akan dilaksanakan dan sebagai sumber data bagi peneliti. Sumber data tersebut sangat diperlukan dalam menjawab masalah penelitian atau untuk mengambil hipotesis dan mengambil kesimpulan. Hal ini sejalan dengan pendapat yang dikemukakan oleh Suharsimi Arikunto (2002:102), mengenai pengertian populasi :

Keseluruhan elemen yang hendak di jelaskan oleh penulis dalam penelitian. Selain itu populasi juga adalah totalitas semua nilai yang mungkin, baik dari hasil menghitung maupun pengukuran, kuantitatif, maupun kualitatif daripada karakteristik tertentu mengenai sekumpulan objek yang lengkap dan jelas. Sehubungan dengan itu, penentuan anggota populasi merupakan sumber data penelitian.

 Pendapat lain mengenai populasi dikatakan oleh Sugiyono (2006:57), bahwa "Populasi adalah wilayah generalisasi yang terdiri dari objek atau subjek yang memiliki kuantitas dan karakteristik tertentu yang ditetapkan oleh peneliti untuk dipelajari dan kemudian ditarik kesimpulan".

 Berdasarkan pernyataan diatas, penulis menyimpulkan bahwa yang dimaksud dengan populasi adalah segala hal atau sesuatu yang bisa dijadikan sumber data baik berupa manusia, benda, peristiwa dan sebagainya yang mempunyai kuantitas dan karakteristik tertentu dan berada pada suatu wilayah, sehingga mampu menjawab permasalahan yang sedang diteliti untuk kemudian ditarik kesimpulan.

 Dengan demikian yang menjadi populasi dalam penelitian ini adalah para guru di SMK Negeri kecamatan Lengkong Bandung.

### **2. Penentuan Sampel**

Sampel penelitian merupakan bagian dari populasi yang dianggap bisa mewakili data yang akan diteliti. Hal ini sejalan dengan pendapat yang dikemukakan oleh Nasution (1996:86) :

Tiap penelitian memerlukan sejumlah orang yang harus kita selidiki. Secara ideal kita harus menyelidiki keseluruha populasi. Bila populasi terlampau besar kita ambil sejumlah sampel yang representative yaitu yang mewakili keseluruhan populasi itu.

Teknik sampel yang digunakan menggunakan teknik *probability sampling* dengan jenis *simple random sampling* dimana cara pengambilan sampel dilakukan secara acak tanpa memperhatikan status, sehingga sampel yang digunakan berdasarkan pada kedekatan lokasi kedekatan dari tempat tinggal peneliti.

Berdasarkan pada data yang peneliti peroleh tentang guru di SMK Negeri di kecamatan Lengkong Bandung yang berjumlah 246 guru. Teknis pengambilan sampel menggunakan rumus dari Taro Yamane yang dikutip oleh Rakhmat dalam Akdon dan Sahlan (2005 : 107) sebagai berikut :

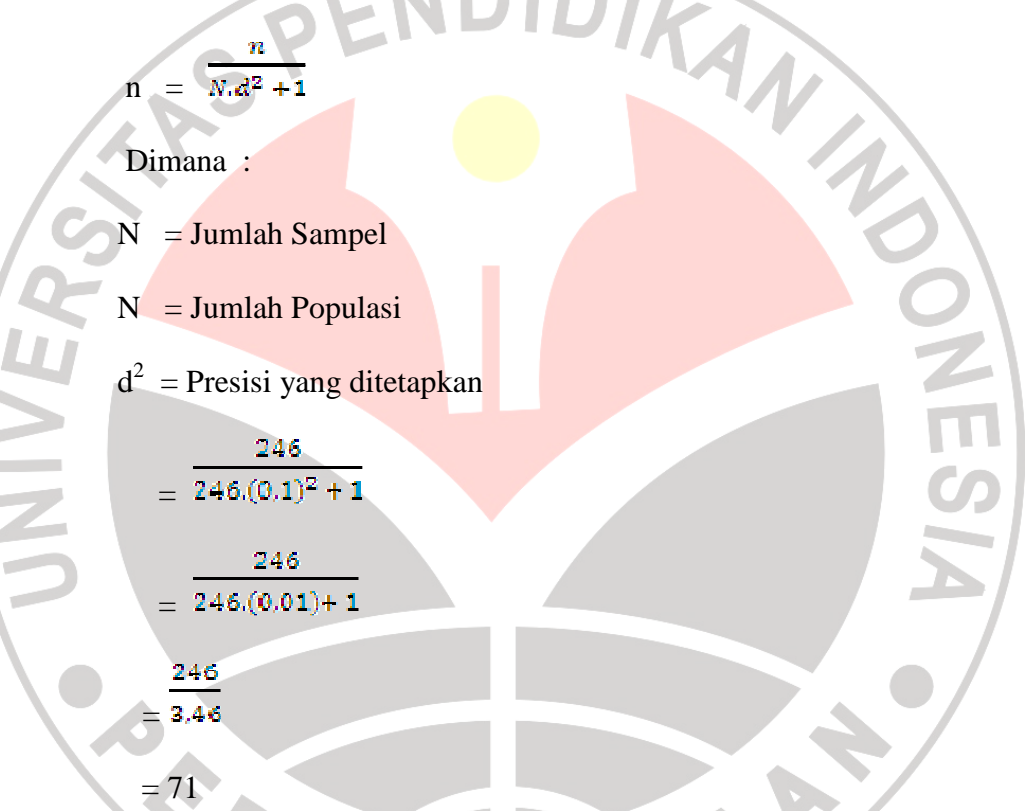

 Jumlah responden yang ingin diteliti adalah 71 responden Guru SMK Negeri di kecamatan Lengkong Bandung dengan menggunakan tingkat signifikansi 5% tingkat kesalahan dari kesimpulan penelitian yang digeneralisasikan untuk populasi.

#### **C. Metode Penelitian**

 Dalam melakukan penelitian diperlukan suatu metode yang tepat untuk memecahkan masalah penelitian ini. Adapun metode yang dilakukan oleh peneliti adalah menggunakan metode deskriptif yaitu metode yang menggambarkan dan mendeskripsikan dan menganalisa dan menginterpretasi data. hal ini senada dengan Moch. Ali yang dikutip oleh Aswindia (2006 : 57) bahwa :

Metode deskriptif merupakan metode yang digunakan untuk berupaya memecahkan atau menjawab permasalahan yang sedang dihadapi pada situasi sekarang. Dilakukan dengan menempuh langkah-langkah pengumpulan, klasifikasi, dan analisis atau pengolahan data. membuat kesimpulan dan laporan, dengan tujuan utama untuk membuat penggambaran tentang sesuatu keadaan secara objektif dalam suatu deskripsi situasi.

 Sedangkan pendekatan yang digunakan adalah pendekatan kuantitatif dengan menggunakan proses pengumpulan data dengan menggunakan perhitungan statistik. Teknik pengumpulan data dilakukan dengan menggunakan angket dan wawancara, studi kepustakaan. Angket digunakan untuk memperoleh informasi yang lengkap mengenai masalah yang ingin dipecahkan oleh peneliti. Wawancara dilakukan dengan cara untuk memperoleh informasi langsung dari sumbernya. Sedangkan studi kepustakaan dilakukan dengan pengkajian sumber-sumber tertulis berupa buku, artikel, dan lain-lain.

## **D. Teknik Pengumpulan Data**

Teknik pengumpulan data yang digunakan dalam melakukan penelitian ini adalah menggunakan teknik komunikasi yaitu pengumpulan data melalui berkomunikasi langsung dengan sumber data melalui angket dan wawancara. Berikut ini langkah-langkah dalam mengumpulkan data penelitian yaitu :

## **1. Penyusunan Alat Pengumpulan Data**

 Instrumen atau alat yang digunakan dalam pengumpulan data ini menggunakan kuesioner atau angket. Berikut ini merupakan langkahlangkah dalam menyusun angket yaitu :

a. Menentukan variabel X dan Variabel Y sebagai langkah awal untuk membedakan soal dari tiap item pertanyaan.

- b. Membuat Indikator dari setiap variabel X dan Y.
- c. Membuat Sub Indikator dari setiap variabel X dan Y.
- d. Membuat beberapa item pertanyaan oleh responden dari setiap sub indikor yang dibuat.
- e. Membuat skala penilaian dengan menggunakan Skala Likert. Skala ini digunakan untuk mengukur sikap, pendapat, dan persepsi dari sumber data yang diperoleh.

f. Menilai jawaban pernyataan atau pertanyaan dengan menggunakan alternatif jawaban pilihan yaitu :

### **Tabel 3.1**

## **Skala Likert**

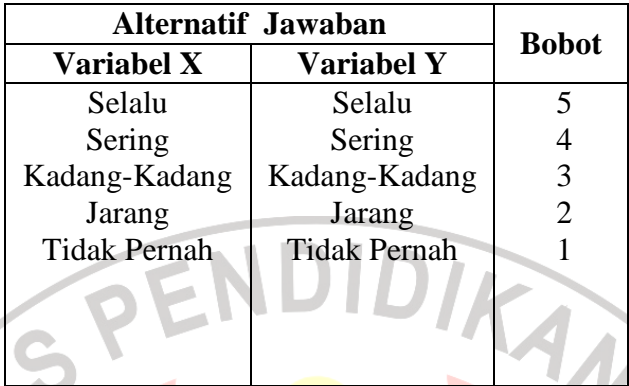

## **2. Uji Coba Angket**

Tahap uji coba angket ini dilakukan sebelum angket yang sesudahnya disebar kepada responden. Pelaksanaan uji coba angket ini dimaksudkan untuk menguji validitas dan relibilitas dari angket tersebut. Sehingga hasil penelitian memiliki validitas dan reliabilitas yang dipertanggung jawabkan. Untuk uji coba ini penulis melakukan uji coba terhadap 30 guru di SMK Negeri 6 Bandung.

Dalam penelitian ini peneliti menggunakan instrumen berupa angket yang berisi pertanyaan atau pernyataan yang valid (sahih) dan reliabel (terpercaya). Menurut Sugiono (2002:97) mengemukan bahwa :

Instrumen yang valid berarti alat ukur yang digunakan untuk mendapatkan data (mengukur itu valid). Valid berarti instrumen dapat digunakan untuk mengukur apa yang hendak diukur. Sedangkan instrumen yang reliabel berarti instrumen yang bila digunakan beberapa kali untuk mengukur objek yang sama, akan menghasilkan data yang sama.

 Instrumen yang telah dirancang harus dapat diukur dengan uji coba melalui pendekatan statistik sehingga untuk mengukur ketajaman dan ketepatan dalam setiap item pertanyaan perlu diadakan adanya uji validitas dan reliabilitas instrumen setelah data uji coba angket terkumpul.

a. Uji Validitas Instrumen

 Menurut Arikunto yang dikutip oleh Akdon dan Sahlan (2005:143) mengemukakan pengertian bahwa "Validitas adalah suatu ukuran yang menunjukkan tingkat keandalan atau kesahihan alat suatu ukur". Uji validitas ini bertujuan untuk mengukur suatu instrumen yang valid (sahih). Sehingga untuk mengukur keberhasilan suatu hasil penelitian yang valid, diperlukan adanya uji validitas dari tiap item pertanyaan atau pernyataan yang dibuat oleh peneliti. Oleh karena itu sebelum instrumen itu disebarkan maka harus dilakukan uji validitas untuk menunjukan tingkat kesahihan instrumen.

 Untuk mengukur validitas dapat digunakan pendapat dari para ahli untuk dimintai pendapat instrumen yang telah dibuat. Apabila instrumen telah disetujui oleh para ahli, maka diteruskan dengan uji coba instrumen.

 Uji coba validitas tiap item pertanyaan tersebut menggunakan rumus *Pearson Product Moment* yang dikemukakan oleh Akdon dan Sahlan (2005:145) sebagai berikut :

$$
r_{xy} = \sqrt{\frac{n (\sum X_i Y_i) - (\sum X_i).(\sum Y_i)}{n \sum X_i^2 - (\sum X_i)^2}.(n \sum Y_i^2 - (\sum Y_i)^2)}}
$$

## Keterangan

 $r_{xy}$  = Koefisien korelasi tiap item

 $\Sigma$  Xi = Jumlah Skor item

 $\Sigma$  Yi = Jumlah skor total (seluruh item)

 $n = J$ umlah responden

Selanjutnya dihitung dengan Uji-t dengan rumus :

$$
t_{\text{hitung}} = \frac{r\sqrt{n-2}}{\sqrt{1-r^2}}
$$

Keterangan

 $t = Nilai t<sub>hitung</sub>$ 

 $r = K$ oefisien korelasi hasil r hitung

n = Jumlah responden

Distribusi untuk (tabel t) untuk  $\alpha = 0.05$  dan derajat kebebasan (dk = n 2)

DIKANA

dengan kaidah keputusan :

Jika t  $_{\text{hitung}} > t_{\text{table}}$  berarti valid

t hitung < t tabel berarti tidak valid

Menurut Akdon dan Sahlan (2005 : 144) untuk menentukan kesahihan

dalam suatu instrumen, perlu dilakukan adanya kriteria penafsiran

mengenai indeks korelasinya (r) sebagai berikut :

Antara 0.800 sampai dengan 1.000 : sangat tinggi

Antara 0.600 sampai dengan 0.799 : tinggi

Antara 0.400 sampai dengan 0.599 : cukup tinggi

Antara 0.200 sampai dengan 0.399 : rendah

Antara 0.000 sampai dengan 0.199 : sangat rendah

 Dari kriteria penafsiran tentang indeks korelasi dapat ditafsirkan bahwa nilai antara 0.800-1.000 sangat tinggi artinya instrumen tersebut valid namun jika nilai korelasi antara 0.000-0.1999 rendah berarti instrumen tersebut tidak valid dan tidak dapat dipergunakan untuk mengolah data dalam pembuktian hipotesis.

Dari hasil penyebaran uji coba angket, diperoleh hasil sebagai berikut :

|              | N <sub>o</sub> | r hitung   | r tabel<br>$(5\%) (30)$ | Keterangan |
|--------------|----------------|------------|-------------------------|------------|
|              | 1              | ٠<br>0,831 | 0.361                   | Valid      |
|              | $\overline{2}$ | 0,364      | 0.361                   | Valid      |
|              | 3              | 0,654      | 0.361                   | Valid      |
|              | $\overline{4}$ | 0,472      | 0.361                   | Valid      |
|              | $\overline{5}$ | 0,636      | 0.361                   | Valid      |
|              | 6              | 0,882      | 0.361                   | Valid      |
| $\mathbf{u}$ | 7              | 0,485      | 0.361                   | Valid      |
| NIN          | 8              | 0,465      | 0.361                   | Valid      |
|              | 9              | 0,804      | 0.361                   | Valid      |
|              | 10             | 0,793      | 0.361                   | Valid      |
|              | 11             | 0,602      | 0.361                   | Valid      |
|              | 12             | 0,752      | 0.361                   | Valid      |
|              | 13             | 0,735      | 0.361                   | Valid      |
|              | 14             | 0,690      | 0.361                   | Valid      |
|              | 15             | 0,733      | 0.361                   | Valid      |
|              | 16             | 0,738      | 0.361                   | Valid      |
|              | 17             | 0,637      | 0.361                   | Valid      |
|              | 18             | 0,912      | 0.361                   | Valid      |
|              | 19             | 0,897      | 0.361                   | Valid      |
|              | 20             | 0,403      | 0.361                   | Valid      |
|              | 21             | 0,815      | 0.361                   | Valid      |
|              | 22             | 0,851      | 0.361                   | Valid      |
|              | 23             | 0,539      | 0.361                   | Valid      |
|              | 24             | 0,441      | 0.361                   | Valid      |
|              | 25             | 0,384      | 0.361                   | Valid      |
|              | 26             | 0,429      | 0.361                   | Valid      |
|              | 27             | 0,416      | 0.361                   | Valid      |
|              | 28             | 0,789      | 0.361                   | Valid      |
|              | 29             | 0,834      | 0.361                   | Valid      |
|              | 30             | 0,876      | 0.361                   | Valid      |

 **Tabel 3.2 Hasil Uji Coba Validitas Variabel X (Manajemen Stres)** 

|      | N <sub>o</sub>             | r hitung | r tabel<br>$(5\%) (30)$ | <b>Keterangan</b> |
|------|----------------------------|----------|-------------------------|-------------------|
|      | $\mathbf{1}$               | 0,717    | 0.361                   | Valid             |
|      | $\overline{2}$             | 0,564    | 0.361                   | Valid             |
|      | 3                          | 0,561    | 0.361                   | Valid             |
|      | $\overline{4}$             | 0,689    | 0.361                   | Valid             |
|      | 5                          | 0,526    | 0.361                   | Valid             |
|      | 6                          | 0,432    | 0.361                   | Valid             |
|      | $\overline{7}$             | 0,717    | 0.361                   | Valid             |
|      | $\overline{8}$             | 0,584    | 0.361                   | Valid             |
|      | 9                          | 0,393    | 0.361                   | Valid             |
|      | 10                         | 0,365    | 0.361                   | Valid             |
|      | $\overline{1}\overline{1}$ | 0,683    | 0.361                   | Valid             |
|      | $\overline{12}$            | 0,549    | 0.361                   | Valid             |
|      | 13                         | 0,447    | 0.361                   | Valid             |
|      | 14                         | 0,427    | 0.361                   | Valid             |
|      | 15                         | 0,608    | 0.361                   | Valid             |
|      | 16                         | 0,519    | 0.361                   | Valid             |
|      | 17                         | 0,633    | 0.361                   | ۰<br>Valid        |
| NIVE | 18                         | 0,518    | 0.361                   | Valid             |
|      | 19                         | 0,769    | 0.361                   | Valid             |
|      | 20                         | 0,857    | 0.361                   | Valid             |
|      | 21                         | 0,628    | 0.361                   | Valid             |
|      | 22                         | 0,742    | 0.361                   | Valid             |
|      | 23                         | 0,742    | 0.361                   | Valid             |
|      | 24                         | 0,721    | 0.361                   | Valid             |
|      | $\overline{25}$            | 0,646    | 0.361                   | Valid             |
|      | 26                         | 0,682    | 0.361                   | Valid             |
|      | 27                         | 0,611    | 0.361                   | Valid             |
|      | 28                         | 0,598    | 0.361                   | Valid             |
|      | 29                         | 0,402    | 0.361                   | Valid             |
|      | 30                         | 0,642    | 0.361                   | Valid             |

**Tabel 3.3 Hasil Uji Coba Validitas Variabel Y (Motivasi Kerja Guru)** 

Berdasarkan hasil perhitungan, validitas instrumen untuk masingmasing variabel adalah sebagai berikut :

| Instrumen Variabel       | Jumlah | No Item |                    |
|--------------------------|--------|---------|--------------------|
|                          | Item   | Valid   | <b>Tidak Valid</b> |
| Pengaruh Manajemen Stres | 30     | 30      |                    |
| Motivasi Kerja Guru      | 30     | 30      |                    |
|                          |        |         |                    |

**Tabel 3.4 Hasil Uji Validitas Instrumen Penelitian** 

b. Uji Reliabilitas Instrumen

 Untuk mengukur kepercayaan instrumen dalam pengolahan data, maka terlebih dahulu perlu diadakan uji reabilitas instrumen. Tujuan dilaksanakan uji coba reabilitas instrumen untuk mengetahui instrumen yang digunakan dalam penelitian ini apakah dapat dipercaya kebenarannya. Dalam pengujian reabilitas instrumen, maka peneliti menggunakan metode *Spearman Brown*. Adapun langkah-langkah dalam pengujian reabilitas ini yang dikemukakan oleh Akdon dan Sahlan (2005 : 148) adalah sebagai berikut :

1) Menghitung total skor setiap item pertanyaan .

2) Menghitung Korelasi Product Moment dengan rumus :

 $(\sum X_i)(\sum Y_i)$  $\{n\Sigma{X_t}^2-(\Sigma{X_t})^2\}\{n\Sigma{Y_t}^2-(\Sigma{Y_t})^2\}$  $r_{h}$ 

Keterangan :

- $r_b$  = Koefisien korelasi tiap item
- $\Sigma$  Xi = Jumlah Skor item
- $\Sigma$  Yi = Jumlah skor total (seluruh item)
- n = Jumlah responden

3) Mencari koefisien reliabilitas seluruh tes dengan menggunakan rumus

*Spearman Brown* yaitu :

$$
r_{11} = \frac{2.rb}{1+r_b}
$$

Keterangan

 $r_{11}$  = Koefesien reliabilitas internal seluruh item

 $r_b = Korelasi Product Moment$ 

4) Membuat keputusan dengan membandingkan antara r<sub>11</sub> hitung dengan

r tabel. Dengan siginifikansi untuk  $\alpha = 0.05$  dan derajat kebebasan (dk

 $=$  n - 2) maka dapat diperoleh Jika  $r_{11}$  > r tabel berarti reliabel, dan jika

 $r_{11} < r_{\text{table}}$  maka tidak reliabel.

Lebih lanjut hasil perhitungan uji validitas dapat ditunjukkan pada

tabel di bawah ini :

(a.)Reliabilitas Variabel X (Manajemen Stres)

# **Tabel 3.5 Nilai Reliabel Variabel X**

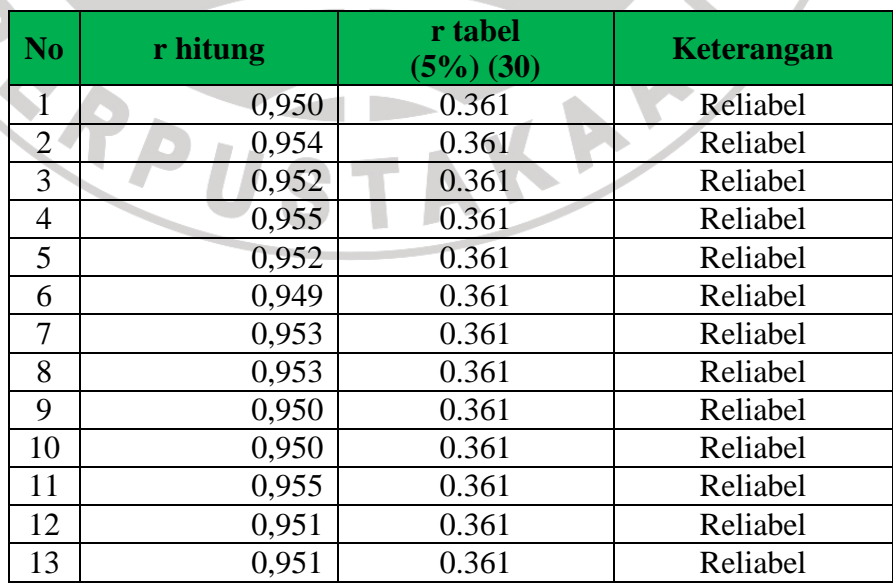

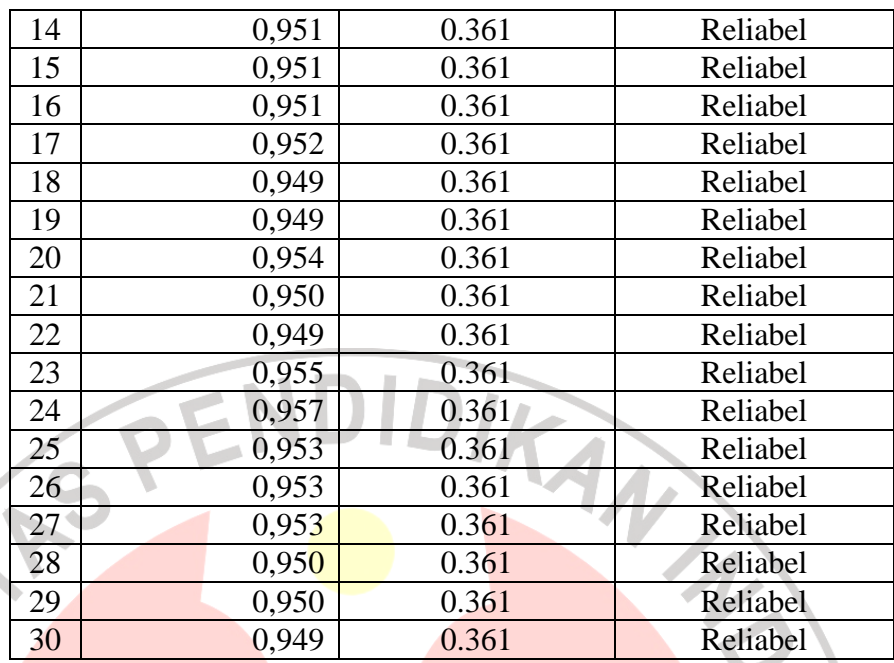

#### (b.)Reliabilitas Variabel Y (Motivasi Kerja Guru)

S

 $\sqrt{ }$ 

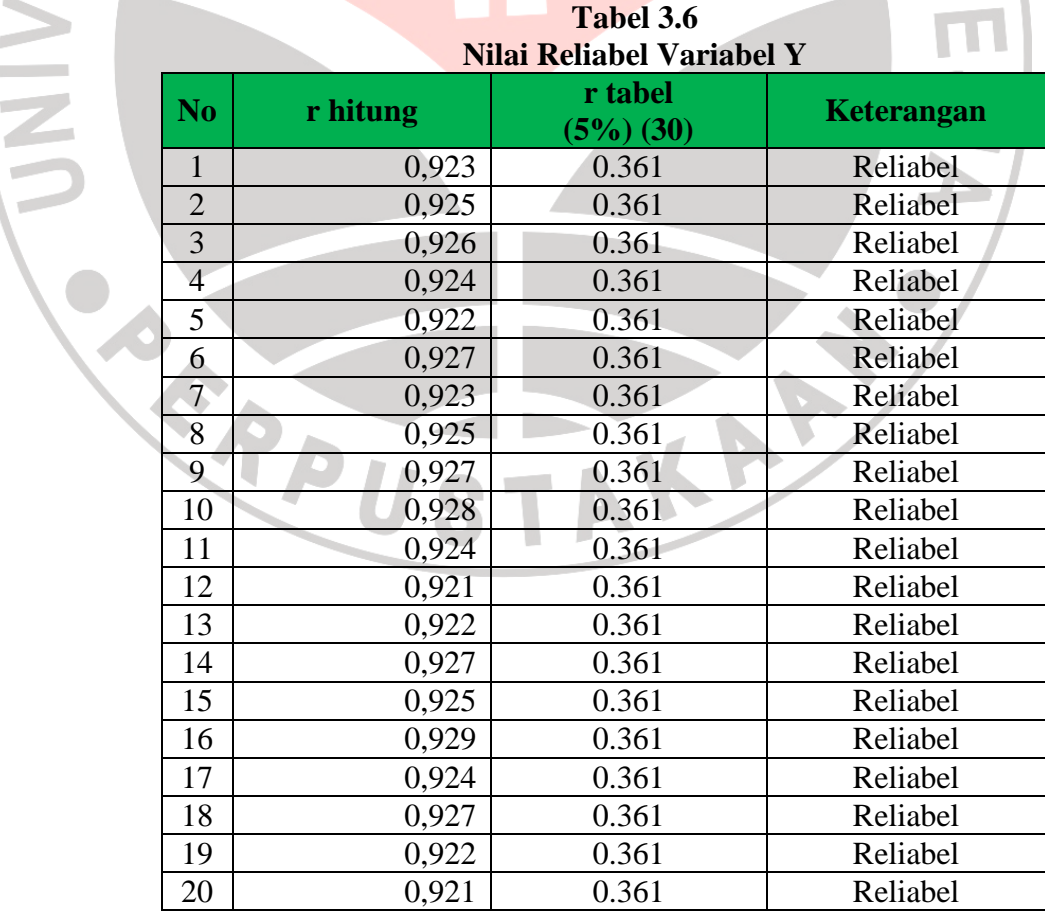

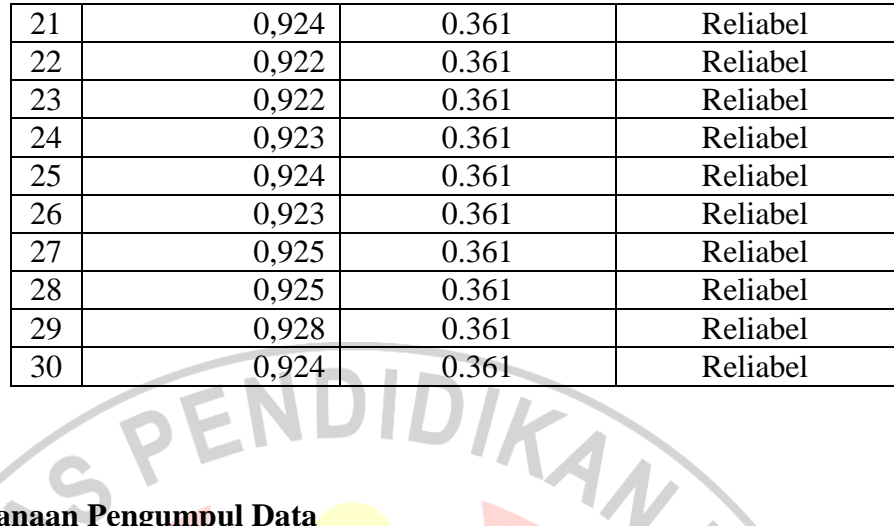

# **3. Pelaksanaan Pengumpul Data**

 Dalam melaksanakan pengumpulan data ini, ditempuh melalui langkah-langkah sebagai berikut :

a.) Tahap Persiapan

 Adapun dalam tahap ini, peneliti mempersiapkan syarat-syarat administrasi tentang surat izin antara lain :

- (1.)Mengajukan surat pengantar ke jurusan Administrasi Pendidikan untuk ke Dekan FIP UPI, dari Dekan FIP UPI memperoleh surat pengantar untuk Pembantu Rektor III UPI bagian Akademik.
- (2.)Surat yang diperoleh dari UPI diserahkan kepada Kepala Badan Kesatuan Bangsa, Perlindungan dan Pemberdayaan Masyarakat (Bakesbang) yang berada di Jl. Wastukencana No.2 Bandung untuk memperoleh izin penelitian dari Dinas Kota Bandung.
- (3.)Setelah memperoleh surat izin penelitian dari Bakesbang lalu peneliti menyerahkan surat izin dari kepada Dinas Kota Bandung untuk

memperoleh izin penelitian untuk dapat menyebarkan angket kepada Guru SMK Negeri di Kecamatan Lengkong Bandung.

b.) Tahap Pelaksanaan

Dalam tahapan ini peneliti menyebarkan instrumen angket yang ditujukan kepada guru SMK Negeri di Kecamatan Lengkong Bandung. Setelah data terkumpul maka peneliti mengolah hasil instrumen tersebut ke dalam teknik pengolahan data. A

# **E. Teknik Pengolahan Data**

 Data yang dilakukan oleh peneliti menggunakan data kuantitatif yaitu data yang berwujud angka-angka. Sehingga agar data yang diolah dapat bermakna, maka perlu adanya suatu pengolahan data yang sesuai dengan pendekatan statistik yang digunakan oleh peneliti. Menurut Arikunto (2003 : 209) langkah-langkah dalam pengolahan data yang dilakukan adalah ; Persiapan, tabulasi, penerapan data sesuai dengan pendekatan penelitian. Adapun langkah-langkah dalam mengolah data sebagai berikut : b.

#### **1. Persiapan**

 Data yang digunakan dalam penelitian ini menggunakan angket tertutup. Setelah data yang sudah ada terkumpul, maka peneliti mengecek angket yang sudah disebar sesuai dengan jumlah responden yang telah ditetapkan dalam sampel. Angket yang sudah terkumpul akan di olah menjadi data yang otentik.

## **2. Tabulasi Data**

 Melakukan tabulasi data yaitu merekapitulasi semua jawaban responden ke dalam sebuah tabel.

# **3. Mengukur WMS (***Weight Mean Scored)*

 Kecenderungan umum skor responden dari masing-masing variabel dengan rumus *Weight Mean Scored* (WMS**).** 

Dimana :

37

 $X =$ 

- $X =$  Nilai rata-rata yang dicari
	- $x =$  Jumlah skor gabungan(frekuensi jawaban dikali bobot nilai untuk

ANA

setiap alternatif / kategori)

 $n = Jumlah responden / sampel$ 

Adapun langkah-langkah dalam pengolahan WMS adalah :

- a. Memberi bobot untuk setiap alternatif jawaban yang dipilih.
- b. Menghitung jumlah responden dari setiap item dan kategori jawaban.
- c. Menghitung nilai rata-rata untuk setiap item pada masing-masing kolom.
- d. Menentukan kriteria pengelompokkan WMS untuk skor rata-rata setiap kemungkinan jawaban.

| Rentang        | Kriteria             | Penafsiran    |                     |
|----------------|----------------------|---------------|---------------------|
| Nilai          |                      | Variabel X    | Variabel Y          |
| $4,01 - 5,00$  | Sangat Baik          | Sangat Setuju | Selalu              |
| $3,01 - 4,00M$ | Baik                 | Setuju        | Sering              |
| $2,01 - 3,00$  | Cukup Baik           | Ragu-ragu     | Kadang-Kadang       |
| $1,01 - 2,01$  | Rendah               | Tidak Setuju  | Jarang              |
| $0.01 - 1.00$  | <b>Sangat Rendah</b> | Setuju        | <b>Tidak Pernah</b> |

**Tabel 3.7 Konsultasi Hasil Perhitungan WMS** 

e. Mencocokkan hasil perhitungan setiap variabel

Dengan kriteria masing-masing, untuk menentukan dimana letak kedudukan setiap variabel atau dengan kata lain kemana kecenderungan dari masing-masing variabel tersebar.

f. Mengubah skor mentah menjadi skor baku untuk setiap variabel penelitian yang dikemukakan oleh Akdon dan Sahlan (2005 :86) sebagai berikut :

$$
Ti = 50 + 10 \left(\frac{X - X}{S}\right)
$$

Keterangan :

$$
Ti = Skor Baku
$$

 $=$  Data skor untuk masing-masing responden

$$
X = \text{Rata-rata}
$$

 $S =$  Simpangan Baku

 Untuk menggunakan rumus simpangan baku, maka langkahlangkah yang harus ditempuh adalah sebagai berikut :

a. Menentukan skor tertinggi dan skor terendah

b. Menentukan rentang (R), yaitu skor tertinggi (STT) dikurangi skor terendah (STR) dengan rumus :

 $R = STT - STR$ 

c. Menentukan banyak kelas interval, dengan cara :

 $Bk = 1 + (3,3) \log n$  Akdon dan Sahlan (2005 : 87)

d. Menentukan kelas interval atau panjang kelas interval (KI), yaitu rentang (R) dibagi banyak kelas (bk) :

$$
KI = \frac{R}{bk}
$$

e. Mencari simpangan baku dengan rumus sebagai berikut :

$$
\sqrt{\frac{n \sum fFX_i^2 - \sum FX_i)^2}{n (n-1)}}
$$

 $S = V$   $\binom{n-1}{1}$  Akdon dan Sahlan (2005: 169)

Keterangan

n = Jumlah Responden

 $f = Frekuensi$ 

 $X_i$  = Nilai Tengah

 $S =$ Simpangan Baku

# **4. Pengujian Distribusi Data (Uji Normalitas)**

 Uji normalitas data distribusi dimaksudkan untuk mengetahui normal tidaknya penyebaran data yang ada. Rumus yang digunakan untuk pengujian normalitas distribusi data digunakan Chi Kuadrat ( $X^2$ ):

$$
X^2 = \frac{\sum_{l=1}^k \frac{(fo - fe)^2}{fe}}{}
$$

Fo = Frekuensi yang tampak

Fe = Frekuensi yang diharapkan

 Membuat daftar frekuensi yang diharapkan (fe) dilakukan dengan langkah-langkah berikut :

- a. Menentukan batas kelas, yaitu angka skor kiri kelas interval pertama dikurangin 0,5 dan kemudian skor-skor kanan kelas interval ditambah 0,5.
- b. Mencari nilai Z- score untuk batas kelas interval dengan rumus :

# Batas Kelas –  $\overline{X}$  $Z =$

- c. Mencari luas 0 Z dari tabel kurva normal dari 0 Z dengan menggunakan angka-angka untuk batas kelas.
- d. Mencari luas tiap kelas interval dengan cara mengurangkan angkaangka  $0 - Z$ .
- e. Mencari frekuensi yang diharapkan (fe) dengan cara mengalikan interval dengan jumlah responden.
- f. Mencari chi kuadrat hitung  $(X^2)_{\text{hitung}}$ )

 $\sum_{\alpha=1}^{k} \frac{(fo - fe)^2}{(f \cdot e)^2}$ 

$$
X^{2} = \frac{1}{\sqrt{\epsilon}}
$$
g. Menentukan keberartian X<sup>2</sup> dengan cara membandingkan X<sup>2</sup> hitung  
dengan X<sup>2</sup> tabel dengan kriteria : distribusi data dikatakan normal  
apabila X<sup>2</sup> hitung  $\langle X^{2} \rangle$  tabel dan distribusi data dikatakan tidak

$$
dengan X2 tablel dengan
$$

normal apabila  $X^2$  hitung >  $X^2$ .

## **5. Menguji Hipotesis Penelitian**

 Hipotesis penelitian merupakan jawaban sementara yang harus dibuktikan kebenarannya. Hipotesis yang dilakukan oleh peneliti adalah menggunakan hipotesis statistik, dimana dalam mengemukakan penelitian ini menggunakan prinsip statistik untuk menguji kebenarannya secara empiris.

Pengujian hipotesis bertujuan untuk mengetahui kesimpulan berakhir pada penerimaan atau penolakan suatu penelitian serta apakah terdapat kontribusi antara pelaksanaan pendidikan dan pelatihan profesi terhadap kinerja guru.

Adapun langkah-langkah dalam menguji hipotesis ini dengan menggunakan analisis korelasi, uji signifikansi, dan uji koefisien determinasi dan analisis regresi.

a. Analisis Regresi

 Analisis ini merupakan salah satu analisis yang dapat memprediksikan sejauh mana variabel independen memberikan kontribusi bagi variabel dependen jika koefisiennya dinaikkan atau diturunkan. Bentuk hubungan atau regresi anatara variabel X dan variabel Y dinyatakan dalam persamaan hubungan secara matematis. Berikut ini merupakan langkah-langkah dalam melakukan analisis regresi yaitu :

1) Membuat rumus persamaan regresi secara matematis yaitu :

 $\hat{v} = a + b X$ 

Keterangan :

 $\hat{Y}$  = Subjek dalam variabel dependen yang diprediksikan

- $a =$ Konstanta (harga Y bila  $X = 0$ )
- $b =$  Angka arah atau koefisien regresi
- $X =$  Subjek variabel independen yang mempunyai nilai tertentu

Untuk mencari koefisien harga a dan b, maka rumus yang

digunakan adalah :

 $\frac{(\sum y)(\sum x^2) - (\sum x)(\sum xy)}{n(\sum x^2) - (\sum x)^2}$  $\frac{n (\sum XY) - (\sum X)(\sum Y)}{n (\sum X^2) - (\sum X)^2}$  Sugiono (2001:169)

- 2) Menyusun pasangan data antara <mark>variabel X<sub>i</sub> dan Variabel Y</mark><sub>i</sub>. I
- 3) Mencari persamaan untuk koefisien regresi sederhana.

b. Analisis Varians (Anava)

 Anava ialah digunakan untuk menguji signifikansi atau keberartian arah regresi Y atas X untuk menguji liniearitas persamaan regresi. langkah-langkah yang harus ditempuh untuk menguji signifikansi ialah sebagai berikut :

1. Mencari Jumlah Kuadrat Regresi (JK  $_{\text{Reg [a]}}$ ) dengan rumus :

JK 
$$
_{\text{Reg [a]}}
$$
 = 
$$
\frac{(\Sigma Y)^2}{n}
$$

2. Mencari Jumlah Kuadrat Regresi (JK Reg [b |a]) dengan rumus :

JK 
$$
_{\text{Reg [b | a]}} = b
$$
.  $\left\{ \sum XY - \frac{(\sum X).(\sum Y)}{n} \right\}$ 

3. Mencari Jumlah Kuadrat Residu (JK Res) dengan rumus :

$$
JK_{Res} = \frac{\sum Y^2 - JK_{Reg[b|z]} - JK_{Reg[a]}}{JK_{Reg[a]}}
$$

4. Mencari Rata-rata Jumlah Kuadrat Regresi (RJK Reg [a]) dengan rumus:

RJK  $_{\text{Reg [a]}} =$  JK  $_{\text{Reg [a]}}$ 

5. Mencari Rata-rata Jumlah Kuadrat Regresi (RJK Reg [b |a]) dengan rumus

 $RJK$  Reg [b |a]  $=$  JK Reg [b |a]

6. Mencari Rata-rata Jumlah Kuadrat Residu (RJK Res) dengan rumus :

 $\frac{JK_{RBS}}{J}$  $RJK$ <sub>Res</sub> =  $n-2$ 

7. Menguji Signifikansi dengan rumus :

 $RJK_{Reg}$ [b|a] RJKRes  $F_{\text{hitung}} =$ 

 Setelah diketahui hasil dari F hitung, maka diadakan kaidah pengujian dengan taraf signifikansi α = 0.05 yaitu jika F hitung  $\geq$  F tabel, maka tolak Ho artinya signifikan dan Jika F hitung  $\leq$  F tabel, maka Terima Ho artinya tidak signifikan.

Setelah diketahui tentang uji signifikansi, kemudian dilakukan uji linearitas dengan langkah-langkah sebagai berikut :

1) Mencari Jumlah Kuadrat Error  $(JK_E)$  dengan rumus :

$$
\mathbf{JK}_{\mathrm{E}}=\frac{\sum_{k}\left\{ \sum Y^{2}-\frac{\left( \sum Y\right) ^{2}}{n}\right\} }{n}
$$

2) Mencari Jumlah Kuadrat Tuna Cocok (J $K_{TC}$ ) dengan rumus :

 $JK_{TC} = JK_{Res} + JK_{E}$ 

3) Mencari Rata-rata Jumlah Kuadrat Tuna Cocok (RJKTC) dengan rumus :

$$
RJK_{TC} = \frac{J^{K}TC}{k-2}
$$

4) Mencari Rata-rata Jumlah Kuadrat Error (RJKE) dengan rumus:

 $\mathbf{K}_{\mathbf{E}}$  $RJK_E = n-k$ 

5) Mencari nilai F hitung dengan rumus :

$$
F_{\text{hitung}}\!=\!\frac{\text{RjK}_{\text{TC}}}{\text{RjK}\,\text{E}}
$$

Setelah mencari nilai F hitung, maka menentukan suatu keputusan pengujian linearitas dengan taraf signifikansi  $\alpha = 0.05$  yaitu jika F hitung≤ F tabel, maka tolak Ho artinya data berpola linear dan Jika F hitung ≥ F tabel, maka Terima Ho artinya data berpola tidak linear.

AN

# **Tabel 3.8 Daftar Analisis Varians**

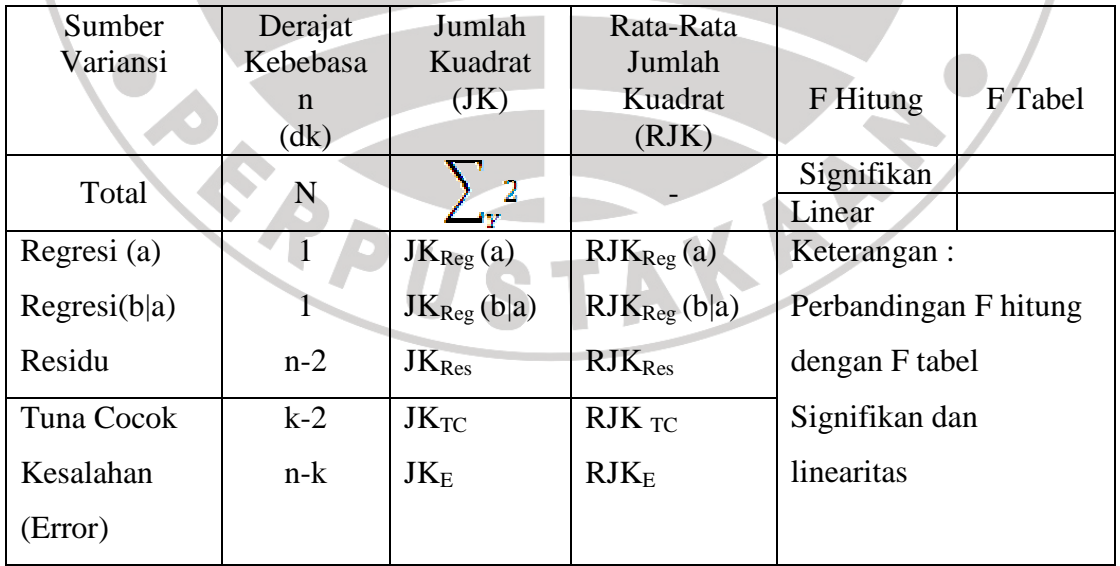

Akdon dan Sahlan ( 2005 : 204)

c. Analisis Korelasi

 Analisis ini digunakan untuk mengetahui apakah terdapat korelasi antara pengaruh manajemen stres terhadap motivasi kerja guru. Berikut ini merupakan langkah-langkah dalam melakukan analisis korelasi adalah :

- 1) Membuat hipotesis penelitian yang dilambangkan dengan Ha (Hipotesis kerja ) dan Ho (hipotesis nol).
- 2) Membuat Ha dan Ho di dalam statistik adalah sebagai berikut: Ha :  $r \notin 0$  $Ho := 0$

3) Untuk mengetahui pengaruh diantara variabel x dan variabel y maka rumus yang digunakan adalah *Pearson Product Moment* dan interpretasi koefisien korelasi nilai r yang dikutip dalam Akdon dan Sahlan (2005 : 188)

$$
\frac{n(\Sigma XY) - (\Sigma X).(\Sigma Y)}{\sqrt{\{n.\Sigma X^2 - (\Sigma X)^2\}.\{n.\Sigma Y^2 - (\Sigma Y)^2\}}}
$$

 Korelasi PPM dilambangkan dengan r dengan ketentuan r tidak lebih dari harga (-1  $\leq$  r  $\leq$  +1). Apabila nilai r = -1 artinya korelasi negatif sempurna;  $r = 0$  artinya tidak ada korelasi ; dan  $r = 1$  berarti korelasinya sangat kuat. Sedangkan arti harga r akan dikonsultasikan dengan tabel interpretasi Nilai r sebagai berikut :

 **Tabel 3.9 Konsultasi Interpretasi Koefisien Nilai r** 

| Interpretasi Koefisien | Tingkat Hubungan |
|------------------------|------------------|
| $0,80 - 1,00$          | Sangat Kuat      |
| $0,60 - 0,799$         | Kuat             |
| $0,40 - 0,559$         | Cukup Kuat       |
| $0,20-0,399$           | Rendah           |
| $0,00-0,199$           | Sangat Rendah    |

d. Uji Determinasi

 Untuk menyatakan besar kecilnya sumbangan variabel X terhadap Y dapat ditentukan maka dilakukan dengan menggunakan rumus koefisien determinan yang dikemukakan oleh Akdon dan Sahlan (2005 : 188) sebagai berikut:

 $KP = r^2 \times 100\%$ 

Dimana KP = Nilai Koefisien Diterminan

 $r =$  Nilai Koefisien Korelasi

e. Uji Signifikansi

 Uji signifikansi berfungsi untuk mencari makna hubungan variabel X terhadap Y, maka hasil *Pearson Product Moment* tersebut diuji dengan menggunakan rumus :

t *hitung* <sup>=</sup>

Kriteria pengujian terhadap uji satu pihak dengan derajat kebebasan  $(dk = n-2)$  pada tingkat signifikansi tertentu. Kaidah pengujian adalah jika t hitung  $\geq t$  tabel, maka tolak Ho artinya signifikan dan t hitung  $\leq t$  tabel, maka terima Ho artinya tidak signifikan.